# adaptium

# **Conformado de productos de vidrio mediante soplado a pulmón**

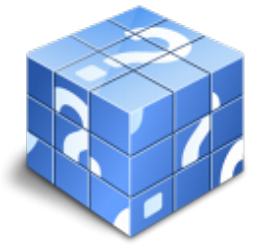

**Área:** Fabricación y transformación manual y semiautomática de productos de vidrio **Modalidad:** Teleformación **Duración:** 10 h **Precio:** Consultar

[Curso Bonificable](https://adaptium.campusdeformacion.com/bonificaciones_ft.php) **[Contactar](https://adaptium.campusdeformacion.com/catalogo.php?id=57146#p_solicitud)** [Recomendar](https://adaptium.campusdeformacion.com/recomendar_curso.php?curso=57146&popup=0&url=/catalogo.php?id=57146#p_ficha_curso) [Matricularme](https://adaptium.campusdeformacion.com/solicitud_publica_curso.php?id_curso=57146)

## **OBJETIVOS**

Adquirir los conocimienos adecuados sobre el Conformado de productos de vidrio mediante soplado a pulmón, en lo referente al Conformado manual y semiautomático de productos de vidrio mediante soplado.

# **CONTENIDOS**

1 conformado de productos de vidrio mediante soplado a pulso - 1.1 productos obtenidos mediante soplado a pulso - 1.2 herramientas y útiles empleados - 1.3 toma de postas - 1.4 productos de vidrio hueco mediante soplado a pulso - 1.5 retoque y acabado - 1.6 defectos más frecuentes - 1.7 actividades: conformado de productos de vidrio mediante soplado a pulso - 2 conformado de hojas de vidrio plano mediante soplado - 2.1 herramientas y útiles empleados - 2.2 toma de postas - 2.3 elaboración de hojas de vidrio plano mediante soplado - 2.4 retoque y acabado - 2.5 defectos más frecuentes - 2.6 actividades: conformado de hojas de vidrio plano mediante soplado - 3 conformado de productos de vidrio mediante soplado en molde - 3.1 productos obtenidos mediante soplado en molde - 3.2 herramientas, útiles y moldes empleados - 3.3 acondicionamiento de moldes - 3.4 toma de postas - 3.5 elaboración de productos de vidrio hueco mediante soplado en molde - 3.6 retoque y acabado - 3.7 defectos más frecuentes - 3.8 actividades: conformado de productos de vidrio mediante soplado en molde - 4 medidas de prevención de riesgos laborales - 4.1 riesgos de las instalaciones, equipos, máquinas y procedimientos - 4.2 principales residuos y contaminantes - 4.3 medidas de prevención, protección y medioambientales - 4.4 equipos de protección individual - 4.5 reciclado del vidrio - 4.6 actividades: medidas de prevención de riesgos laborales - 4.7 cuestionario: cuestionario módulo 1 unidad 2 - 4.8 cuestionario: cuestionario módulo 1 -

## **METODOLOGIA**

- **Total libertad de horarios** para realizar el curso desde cualquier ordenador con conexión a Internet, **sin importar el sitio desde el que lo haga**. Puede comenzar la sesión en el momento del día que le sea más conveniente y dedicar el tiempo de estudio que estime más oportuno.
- En todo momento contará con un el **asesoramiento de un tutor personalizado** que le guiará en su proceso de aprendizaje, ayudándole a conseguir los objetivos establecidos.
- **Hacer para aprender**, el alumno no debe ser pasivo respecto al material suministrado sino que debe participar, elaborando soluciones para los ejercicios propuestos e interactuando, de forma controlada, con el resto de usuarios.
- **El aprendizaje se realiza de una manera amena y distendida**. Para ello el tutor se comunica con su alumno y lo motiva a participar activamente en su proceso formativo. Le facilita resúmenes teóricos de los contenidos y, va controlando su progreso a través de diversos ejercicios como por ejemplo: test de autoevaluación, casos prácticos, búsqueda de información en Internet o participación en debates junto al

# adaptium

resto de compañeros.

- **Los contenidos del curso se actualizan para que siempre respondan a las necesidades reales del mercado.** El departamento multimedia incorpora gráficos, imágenes, videos, sonidos y elementos interactivos que complementan el aprendizaje del alumno ayudándole a finalizar el curso con éxito.
- **El curso puede realizarse exclusivamente a través de Internet pero si el estudiante lo desea puede adquirir un manual impreso.** De esta manera podrá volver a consultar la información del curso siempre que lo desee sin que necesite utilizar el Campus Virtual o, estar conectado a Internet.

### **REQUISITOS**

Los requisitos técnicos mínimos son:

- Navegador Microsoft Internet Explorer 5.5 o superior, con plugin de Flash, cookies y JavaScript habilitados. No se garantiza su óptimo funcionamiento en otros navegadores como Firefox, Netscape, Mozilla, etc.
- Resolución de pantalla de 800x600 y 16 bits de color o superior.
- Procesador Pentium II a 300 Mhz o superior.
- 32 Mbytes de RAM o superior.